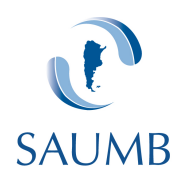

## **PLANILLA EXCEL DE SCORES DE RIESGO DE MALIGNIDAD DE MASAS ANEXIALES.**

## INTRODUCCION:

La asignación de riesgo de las lesiones de ovário por ultrasonografía es un desafío no resuelto. 

En la actualidad existen diferentes protocolos siendo el del International Ovarian Tumor Analysis (IOTA) el más estudiado. Este grupo propuso en 2013 una metodología dependiendo de los niveles de formación expuesto en el gráfico 1. Dentro de este protocolo incluyen los sistemas de regresión logística LR1 y LR2, (siendo este último el que tiene menor cantidad de variables a analizar con buena sensibilidad y especificidad con respecto al LR1).

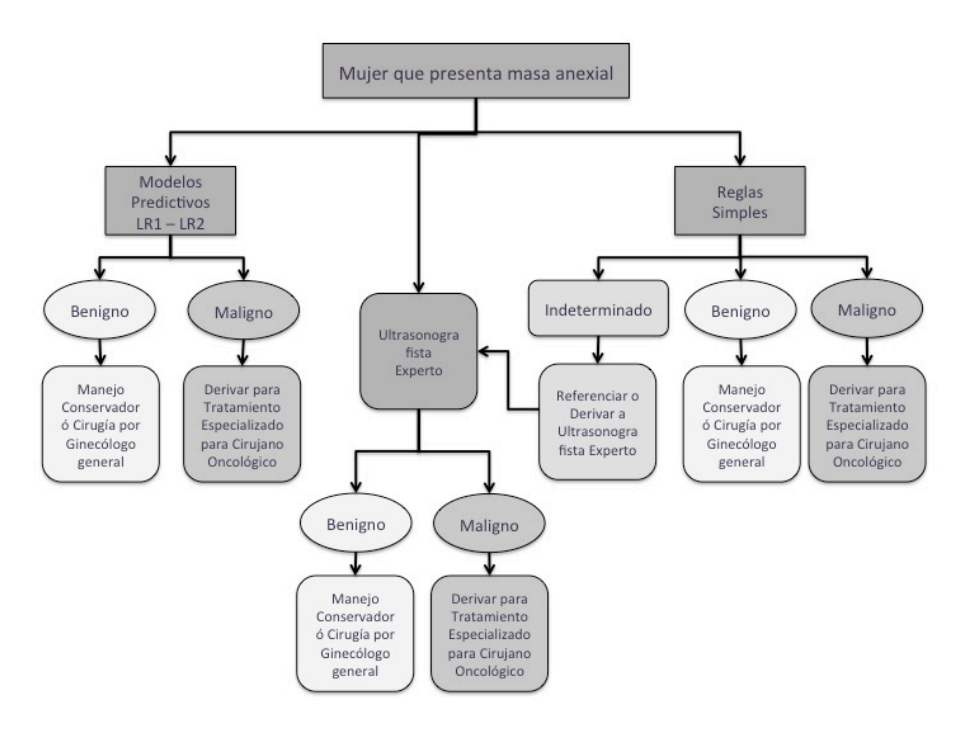

Grafico 1: Propuesta de diagnóstico y seguimiento del IOTA, para mayor comprensión leer: *Kaijser J, Bourne T, Valentin L, Sayasneh A, Van Holsbeke C, Vergote I, Testa AC, Franchi D, Van Calster B, Timmerman D. Improving strategies for diagnosing ovarian cancer: a summary of the International Ovarian Tumor Analysis (IOTA) studies. Ultrasound Obstet Gynecol. 2013 Jan;41(1):9-20.*

La aplicación de este sistema se puede encontrar en un programa integral (Astraia, Germany), y en aplicaciones para determinados celulares y tablets (Appel). Con motivo de hacerlo accesible a todos SAUMB, ha desarrollado la siguiente planilla Excel, cuya forma de uso se explicará a continuación.

## USO DE LA PLANILLA EXCEL DE SCORES DE OVARIO:

La planilla Excel contiene todos los scores que se encuentran en la actualidad, los cuales explicaremos a continuación.

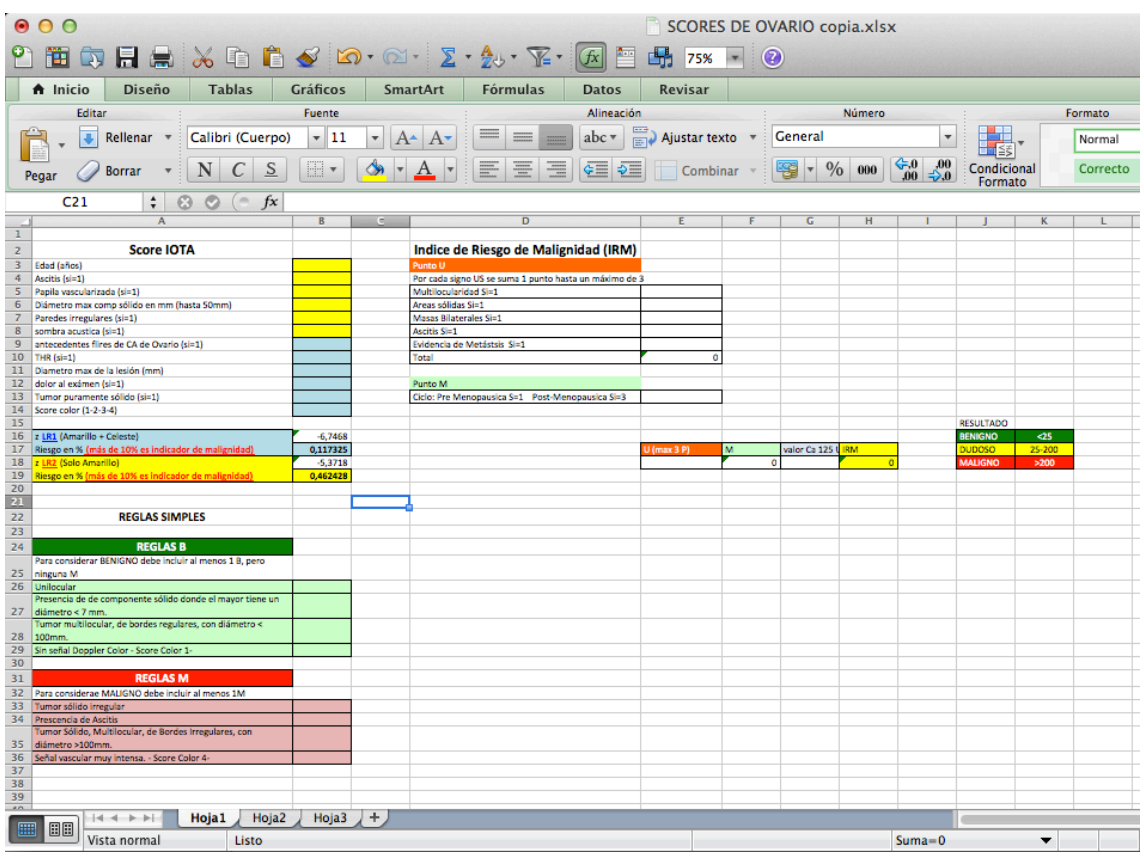

### **1.- Reglas Simples:**

Se basan en las Reglas B (por Benigno) y M (por Malignos). Para considerar como una masa Benigna tiene que poseer al menos 1 B y ninguna M. Mientras que las M con contener 1 se asigna este criterio. Ť

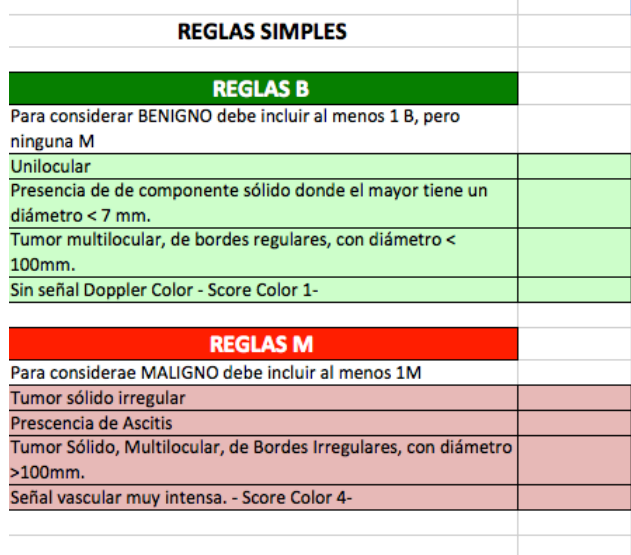

Marcar en el casillero libre que estructura se visualiza, y determinar si corresponde Regla B o M.

#### Para Mayor comprensión leer:

Timmerman D, Testa AC, Bourne T, Ameye L, Jurkovic D, Van Holsbeke C, Paladini D, Van Calster B, Vergote I, Van Huffel S, Valentin L. Simple ultrasound-based rules for the diagnosis of ovarian cancer. Ultrasound Obstet Gynecol. 2008 Jun;31(6):681-90.

## **2.- Índice de Riesgo de Malignidad (IMR ó MRI en Inglés):**

Este índice fue desarrollado como una combinación de la edad materna (Punto M), signos US (Punto U) y el dosaje de Ca 125.

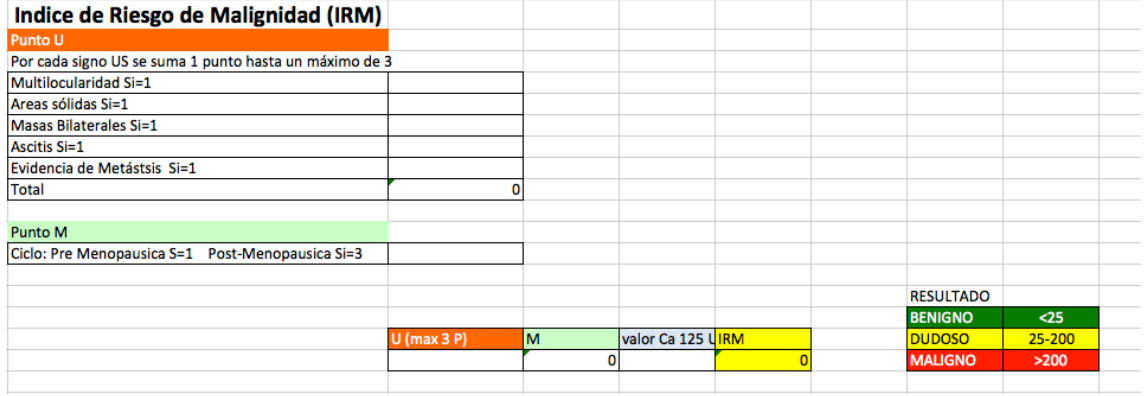

¿Como se utiliza?

• Punto U: se colocará en 1 en el casillero correspondiente, es importante tener presente que cuando la autosuma supere los 3 puntos siempre se colocará 3 en la fórmula.

Ejemplo:

Se coloco 1 punto en el casillero y la auto suma dio 4

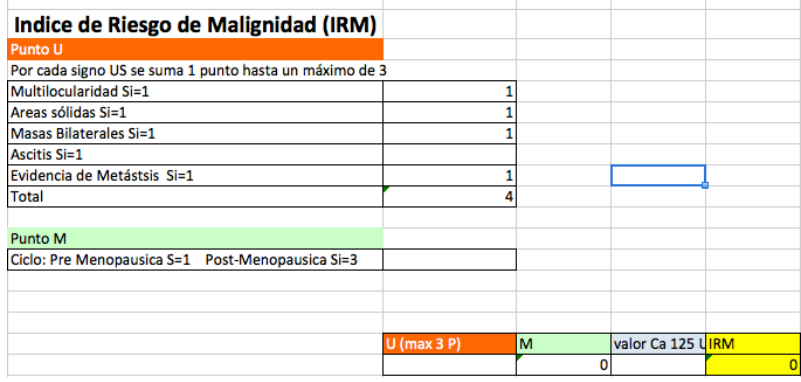

Entonces en la *celda* U de la fórmula debo escribir 3(dado que es el valor máximo)

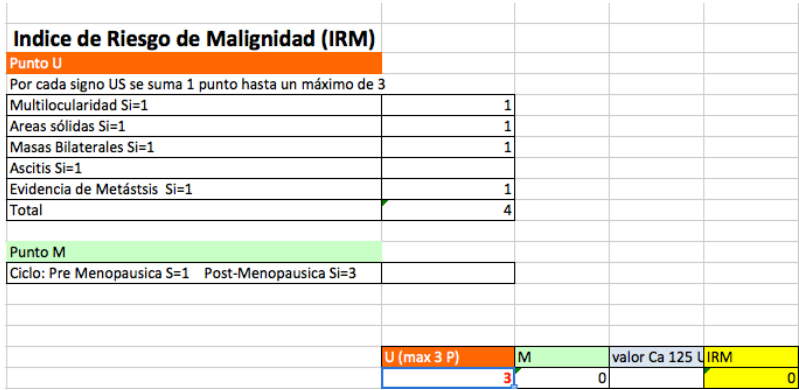

• **Punto M:** se colocará en la celda el valor que corresponda, 1 premenopausica y 3 en Post-menospausica, y se transportará automáticamente a la celda de la fómula

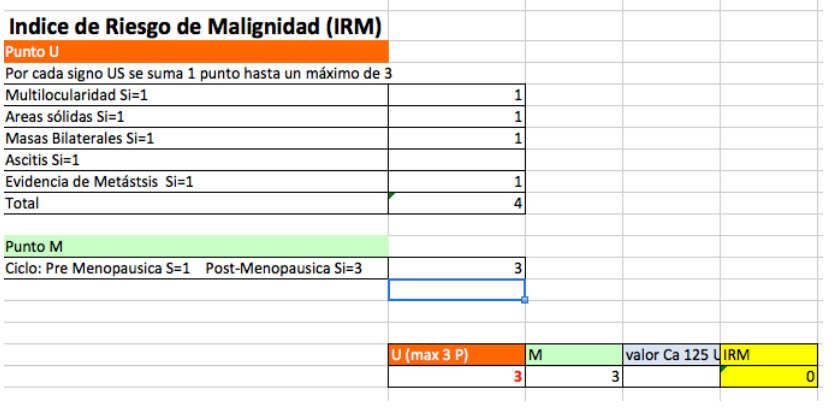

• Dosaje de Ca 125: se colocará en U/ml en la fórmula y automáticamente informará el resultado del IRM (RMI en inglés)

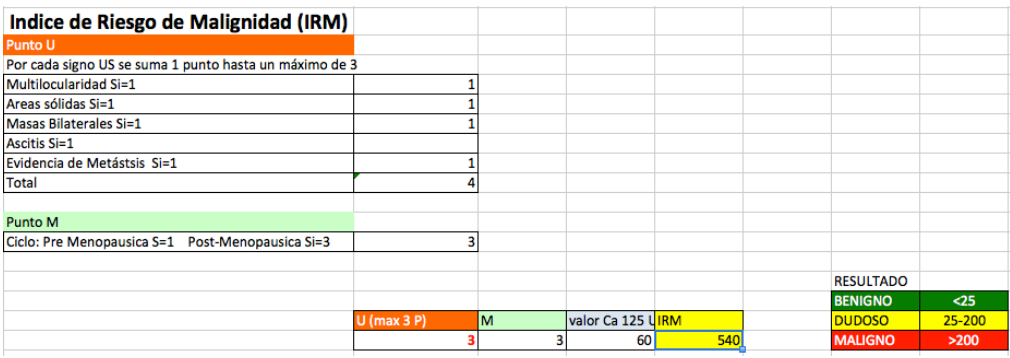

### Verificar en la tabla que resultado asignar. Para mayor comprensión leer:

Jacobs I, Oram D, Fairbanks J, Turner J, Frost C, Grudzinskas JG. A risk of malignancy index incorporating CA 125, ultrasound and menopausal status for the accurate preoperative diagnosis of ovarian cancer. Br J Obstet Gynaecol 1990; 97: 922–929.

# 3.- IOTA LR1 – LR2

Ambos Scores de Regresión Logísticas se encuentran en la misma lista.

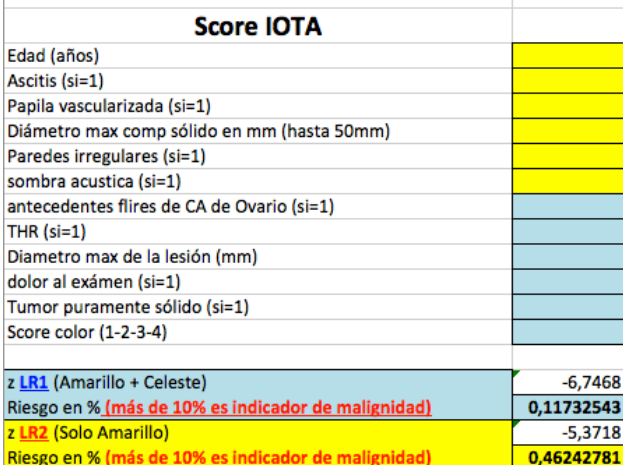

Cuando uno complete las celdas amarillas obtendrá el resultado de LR2 (sugerido por el IOTA).

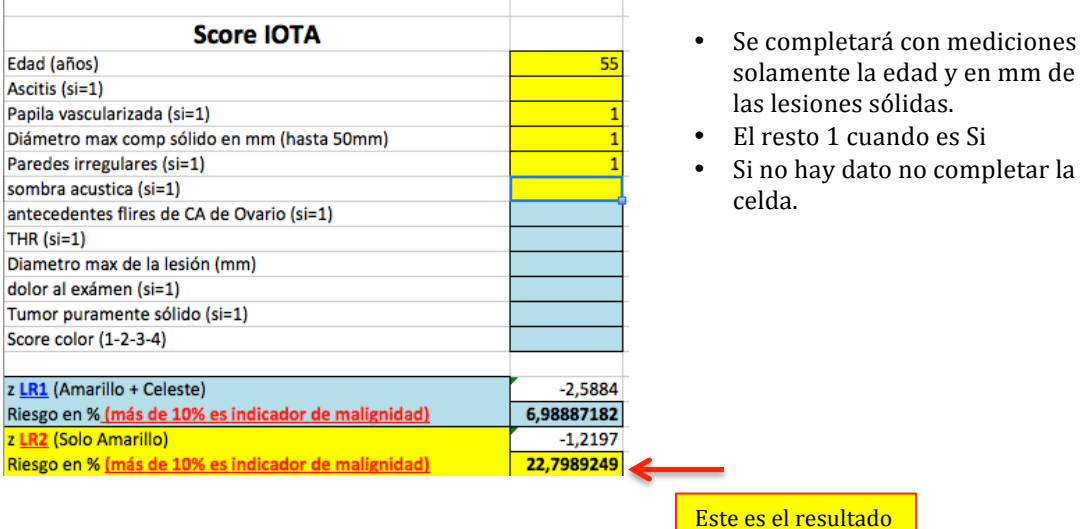

Cuando se desee utilizar el LR1, se deben completar las celdas amarillas más las celestes.

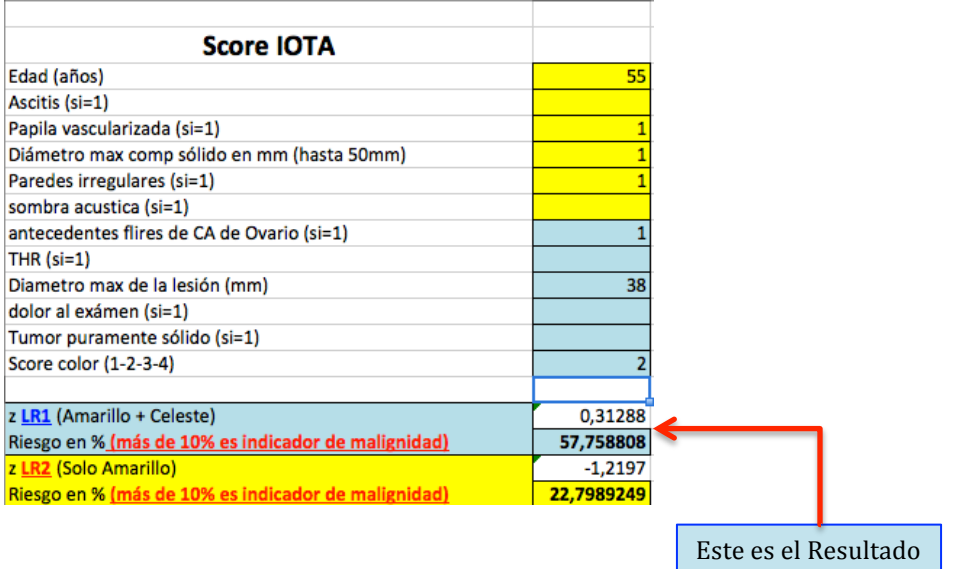

Se considera como resultado Positivo Mayor a 10%. Para mayor comprensión leer

Timmerman D, Testa AC, Bourne T, Ferrazzi E, Ameye L, Konstantinovic ML, Van Calster B, Collins WP, Vergote I, Van Huffel S, Valentin L; International Ovarian Tumor Analysis Group. Logistic regression model to distinguish between the benign and malignant adnexal mass before surgery: a multicenter study by the International Ovarian Tumor Analysis Group. J Clin Oncol. 2005 Dec 1;23(34):8794-801.

Timmerman D, Van Calster B, Testa AC, Guerriero S, Fischerova D, Lissoni AA, Van Holsbeke C, Fruscio R, Czekierdowski A, Jurkovic D, Savelli L, Vergote I, Bourne T, Van Huffel S, Valentin L. Ovarian cancer prediction in adnexal masses using ultrasound-based logistic regression models: a temporal and external validation study by the IOTA group. Ultrasound Obstet Gynecol. 2010 Aug;36(2):226-34.